## SAP ABAP table ISJPHIER V {Generated Table for View}

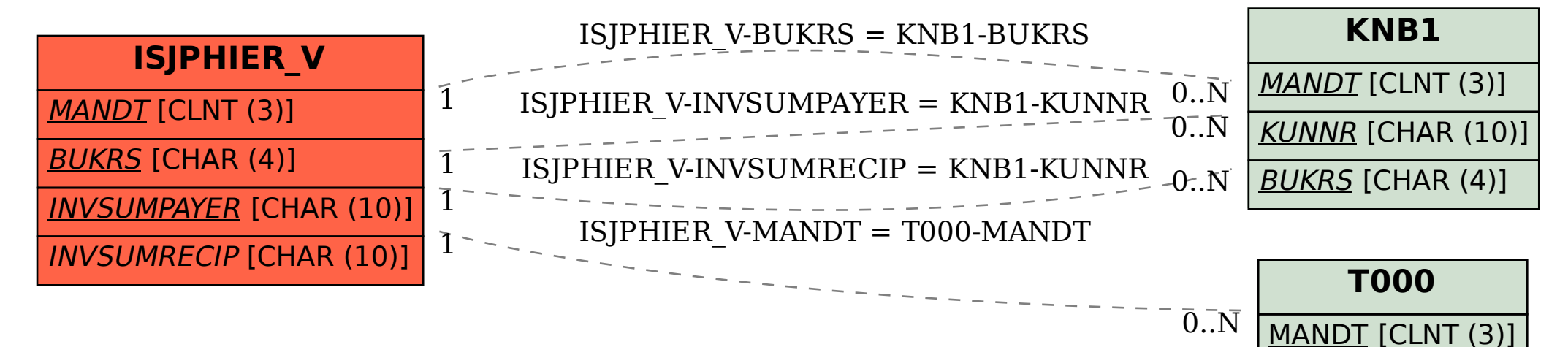